$[15] \{ \frac{n-6}{2n-7} \} = \{ \frac{-5}{5}, \frac{-4}{-3}, \frac{-3}{-1}, \frac{-2}{1}, \frac{-1}{3}, \dots \}$  $\Box a, \angle a_2$  BUT  $a_3 > a_4(\frac{1}{2})$ SO { a, } IS NOT MONOTONIC (E)

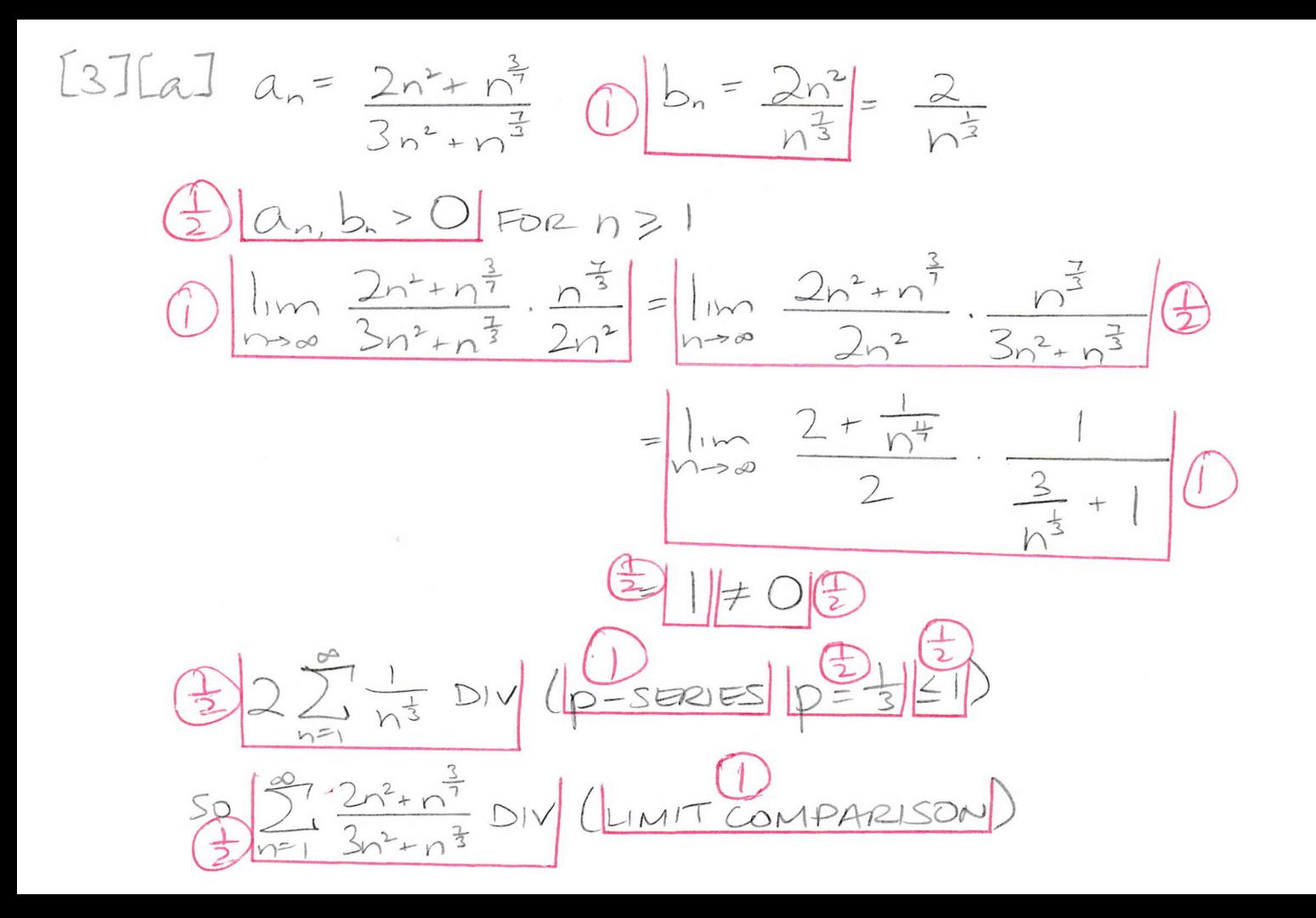

 $[15]$   $lim_{n\to\infty} (2-e^{\frac{1}{n}})^n = lim_{n\to\infty} e^{nln(2-e^{\frac{1}{n}})}$  $\neq$  $\lim_{x\to 0} x \ln(2-e^{\frac{t}{x}})^{n}$  $\ln (2-e^{x})$ 士  $x \rightarrow \infty$ IVERGENCE  $-\frac{1}{x^2}$  $lim_{y\rightarrow\infty}$  $\widehat{2}$  $x\rightarrow\infty$  $\overline{x^2}$  $-e^{\frac{t}{x}}$  $-e$  $7-\rho^{\circ}$ 

 $|c|$  - $| \le cos n \le ||f|$  $47-4cosn7-463$  $1127 - 4cosh 33$  $1357 - 4cos n \le 110$  $O < 3e^{-n} \le (7 - 4cos n)e^{-n} \le 11e^{-n}$  $\pm$ )  $0\leq (7-4cos n)e^{-n}\leq ||(-\frac{1}{e})^{n}$  $\sum_{n=1}^{\infty} \left(\frac{1}{e}\right)^n \text{conv} \left(\frac{1}{1 + \frac{1}{e}}\right) \left(\frac{1}{e}\right)^n = \frac{1}{e}$  $U_z \frac{1}{2}$ SO 2 (7-4 cos n) en conv (comparison)  $h=1$